## **UNIX COMMANDS:**

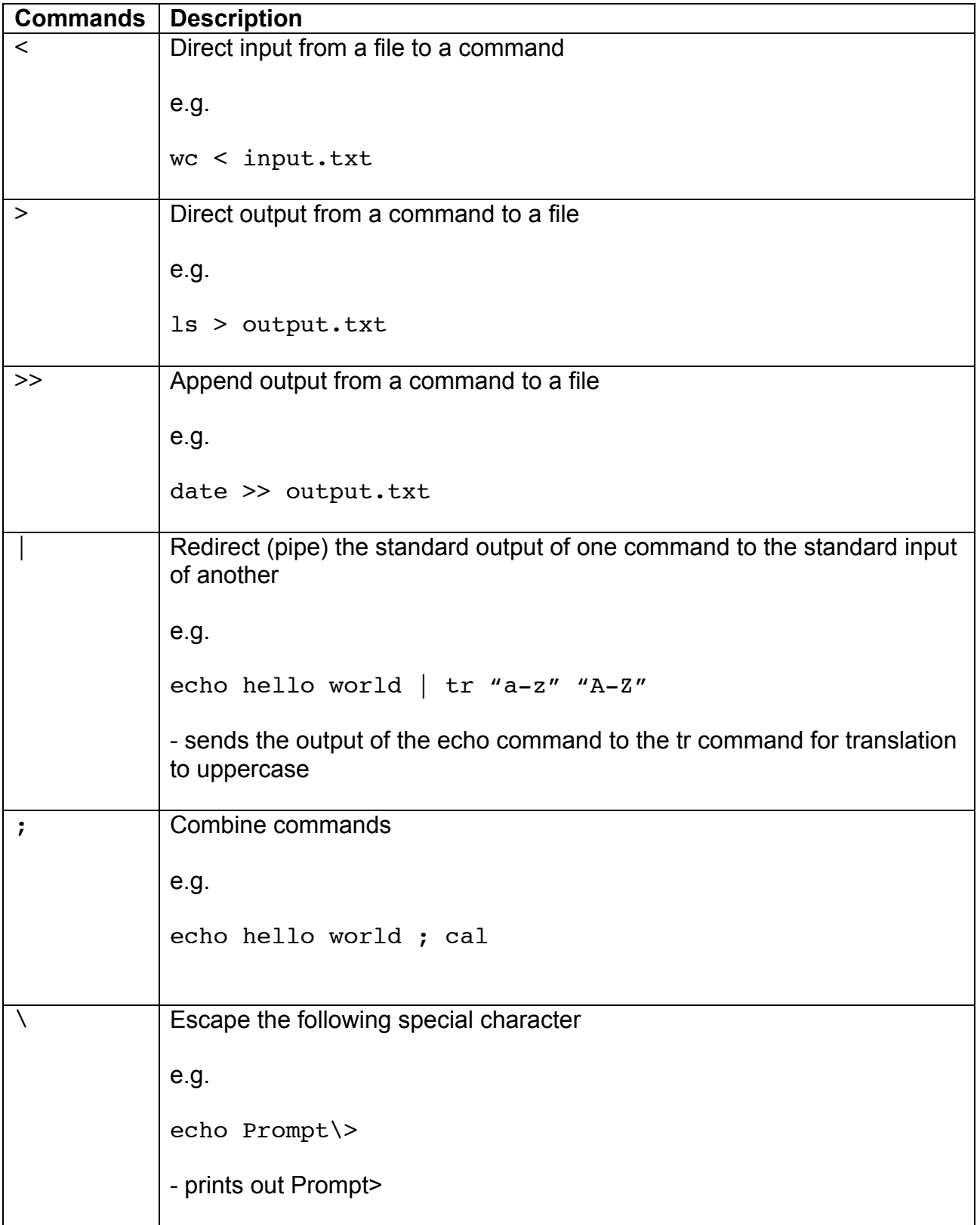

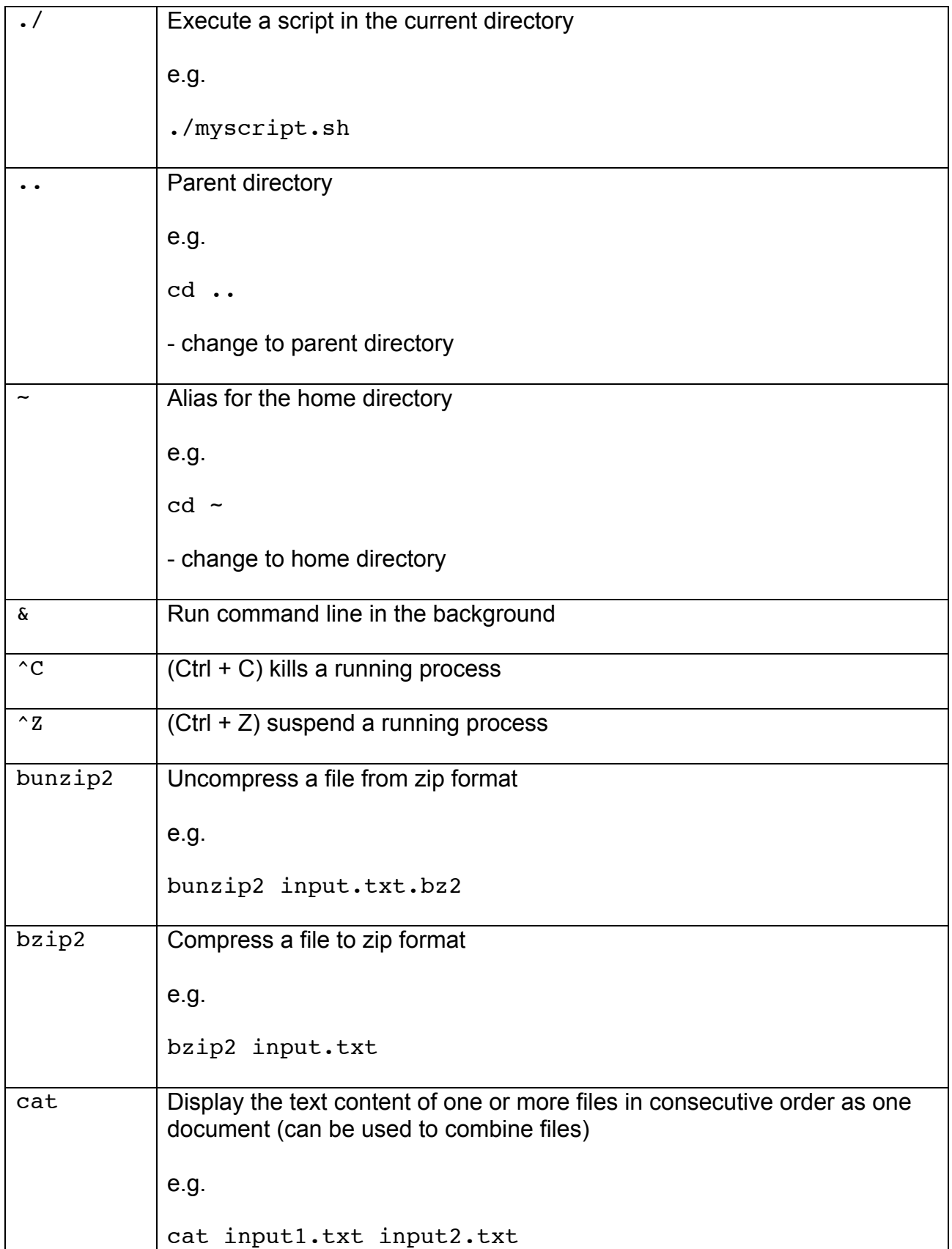

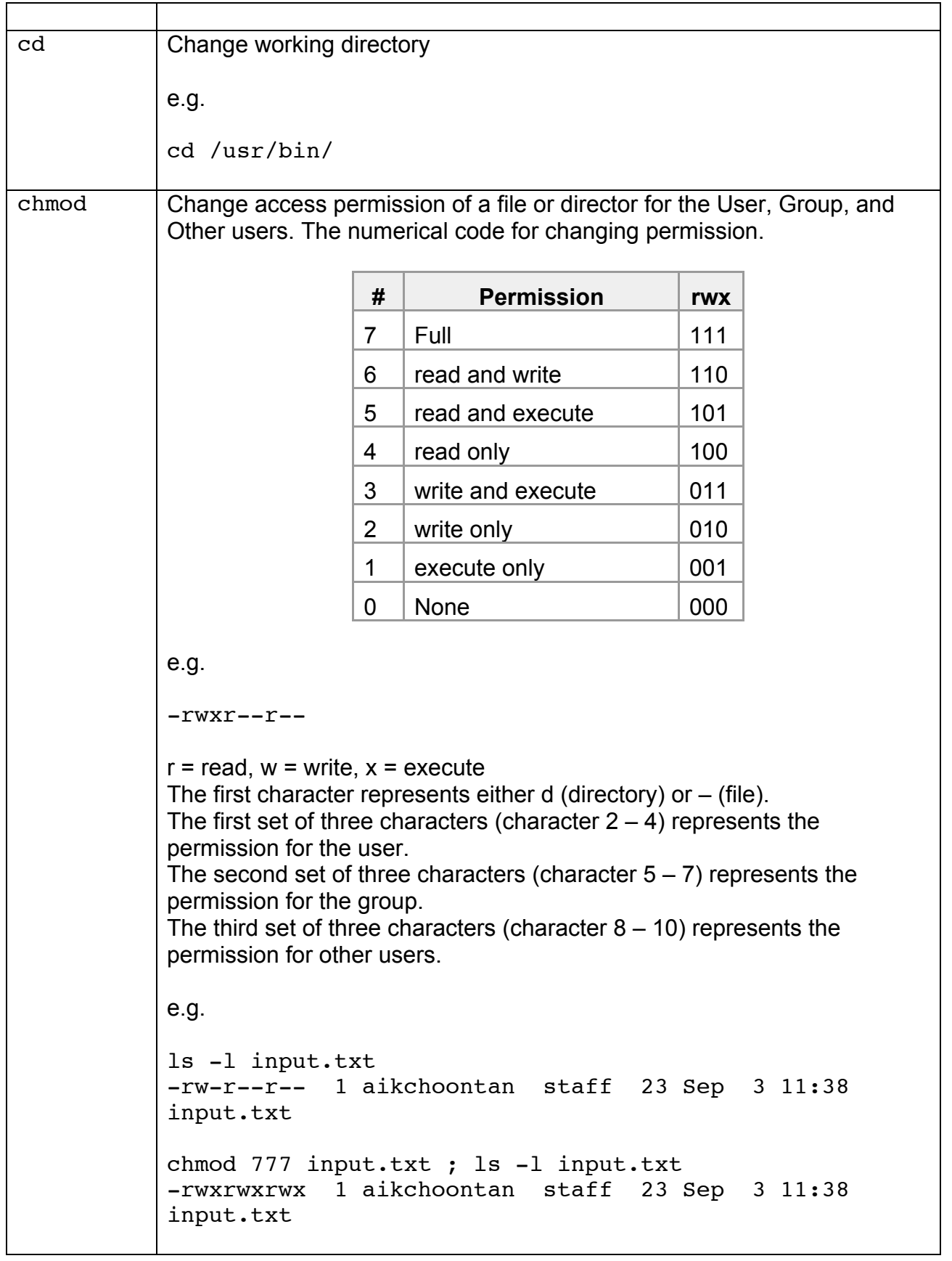

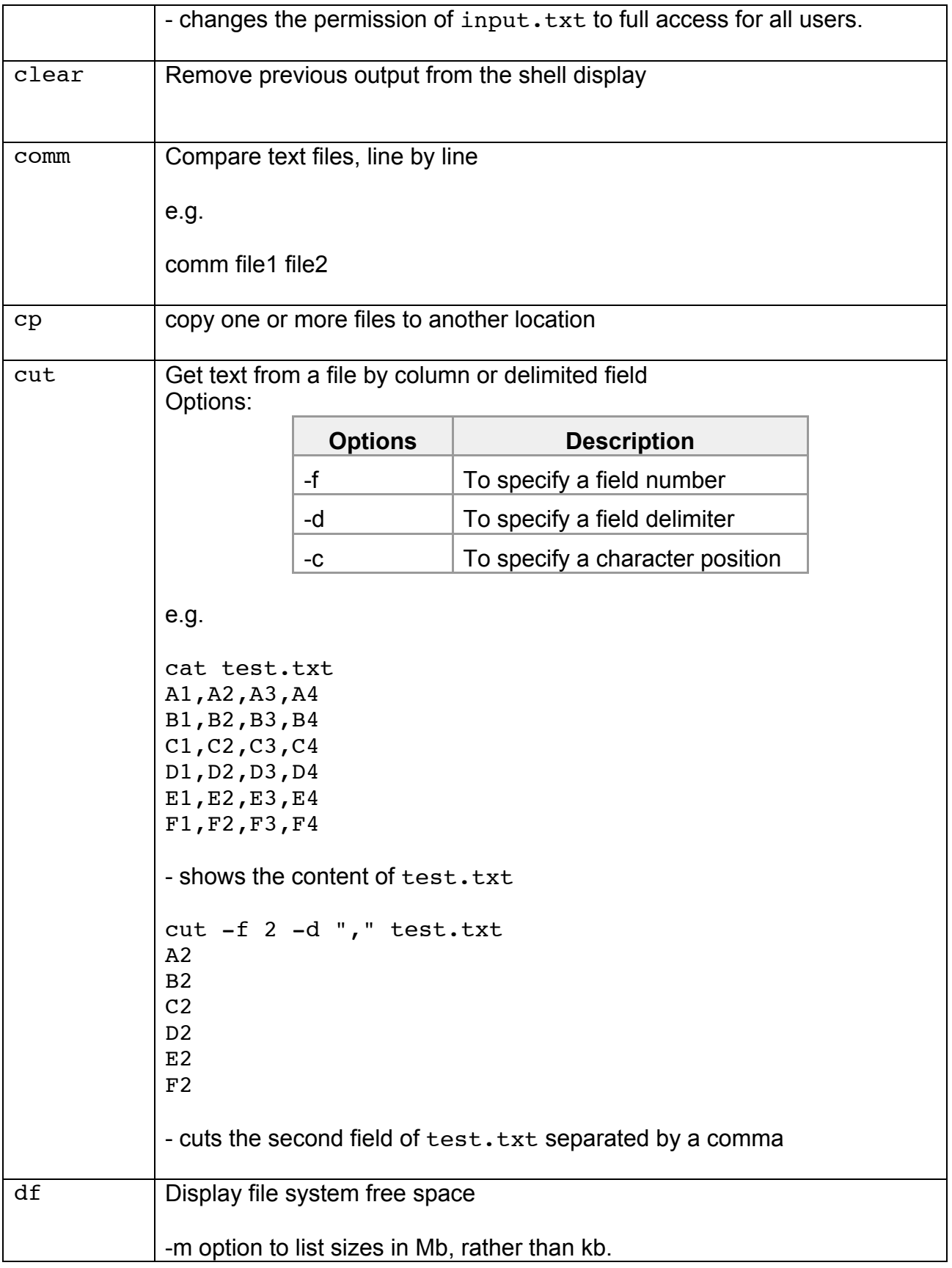

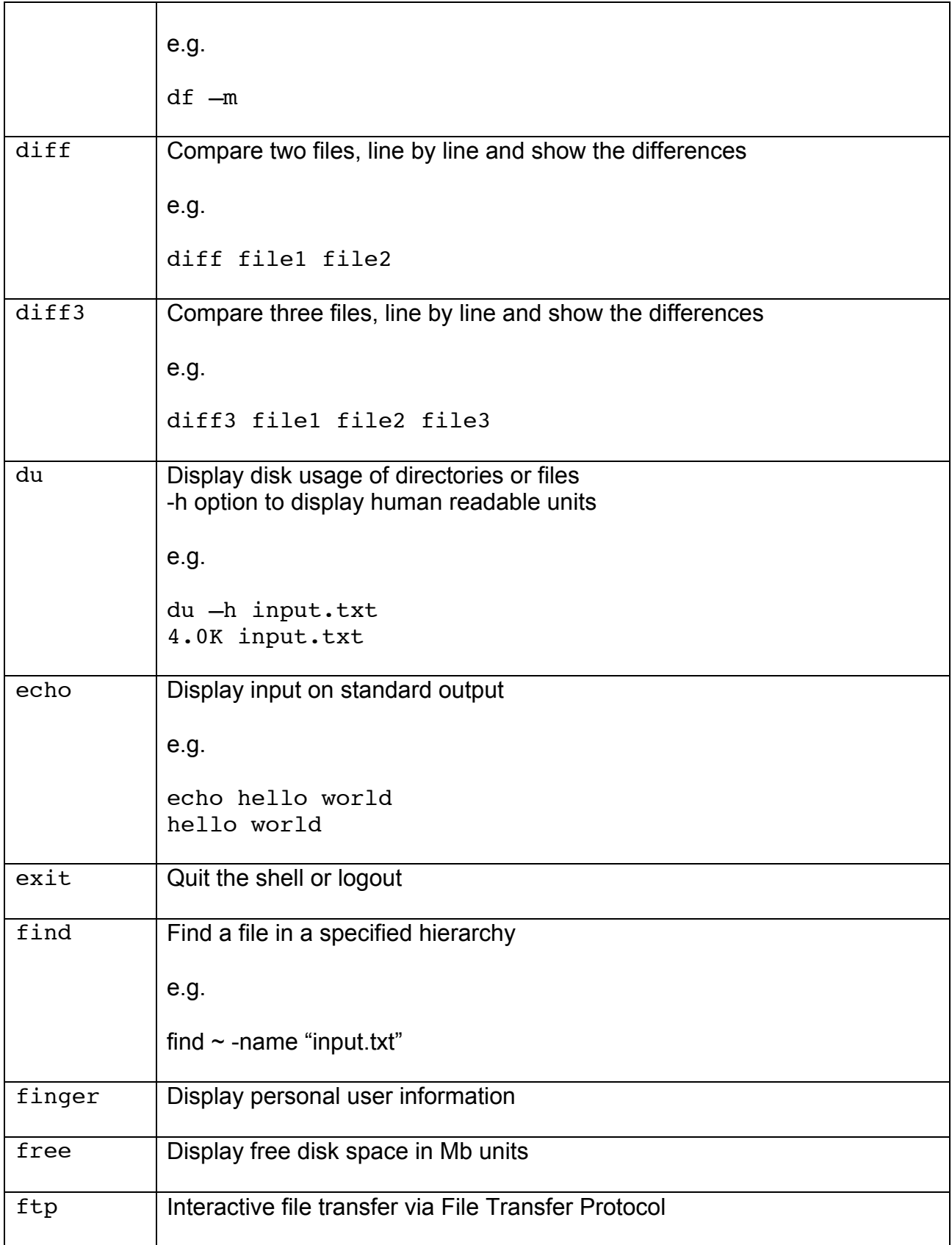

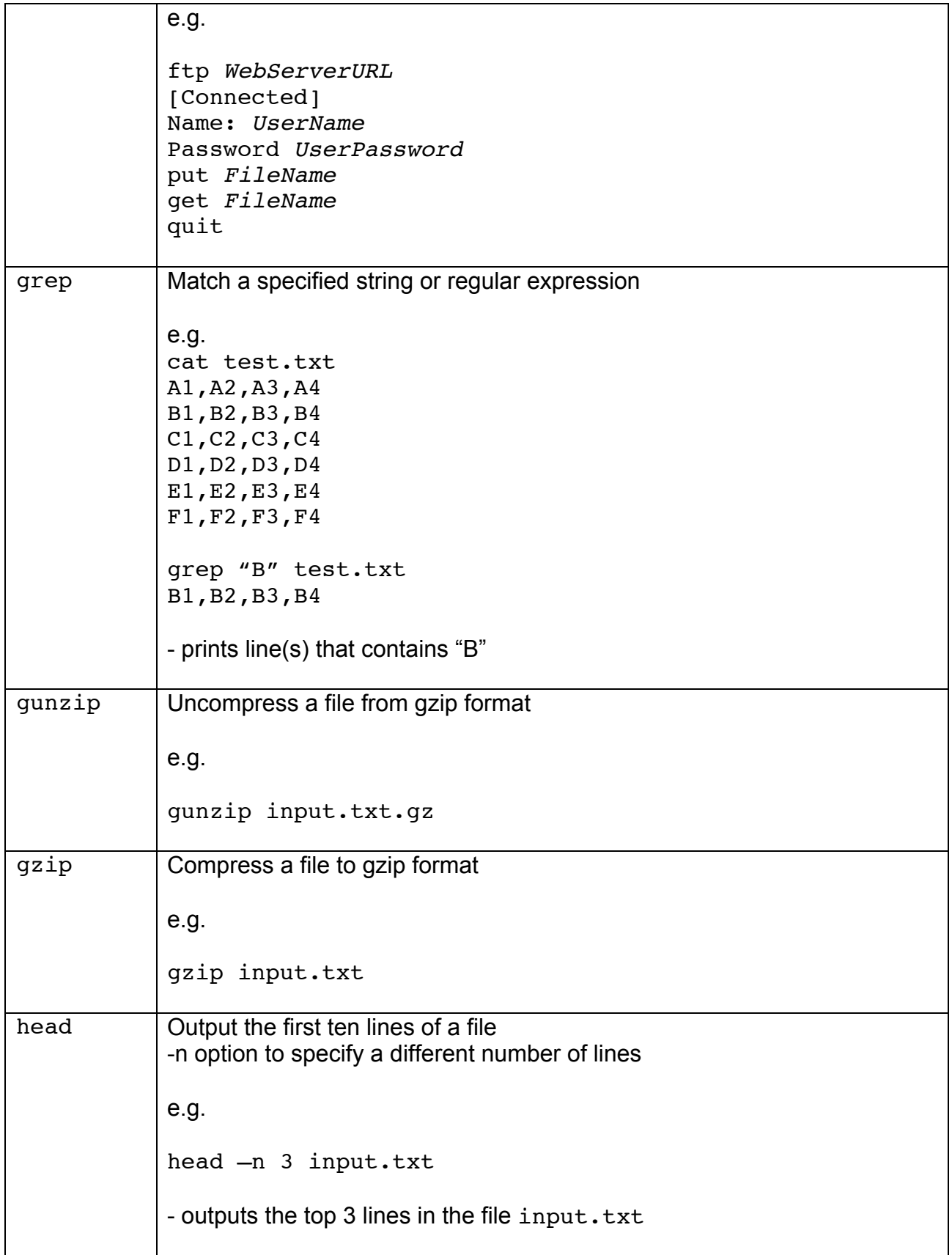

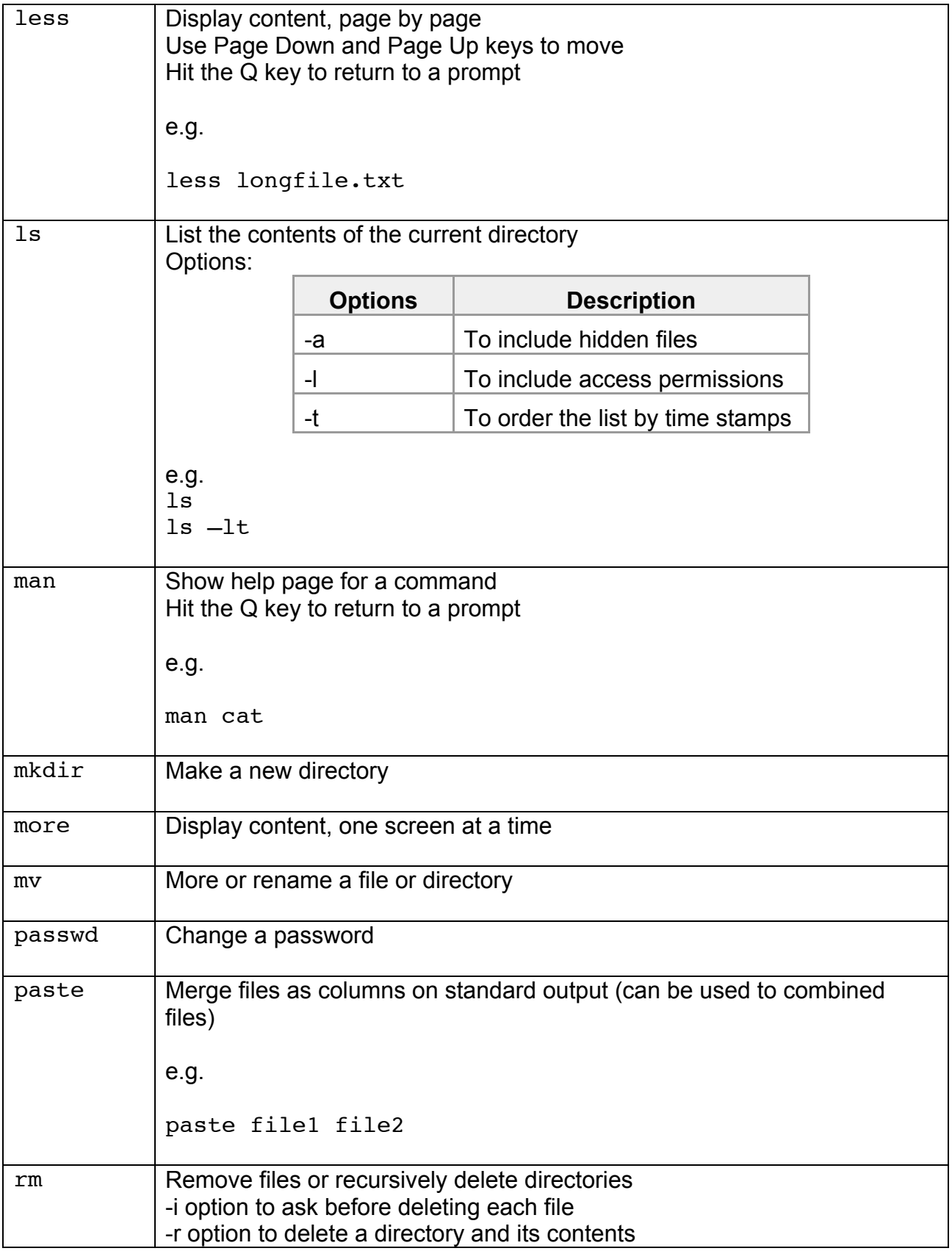

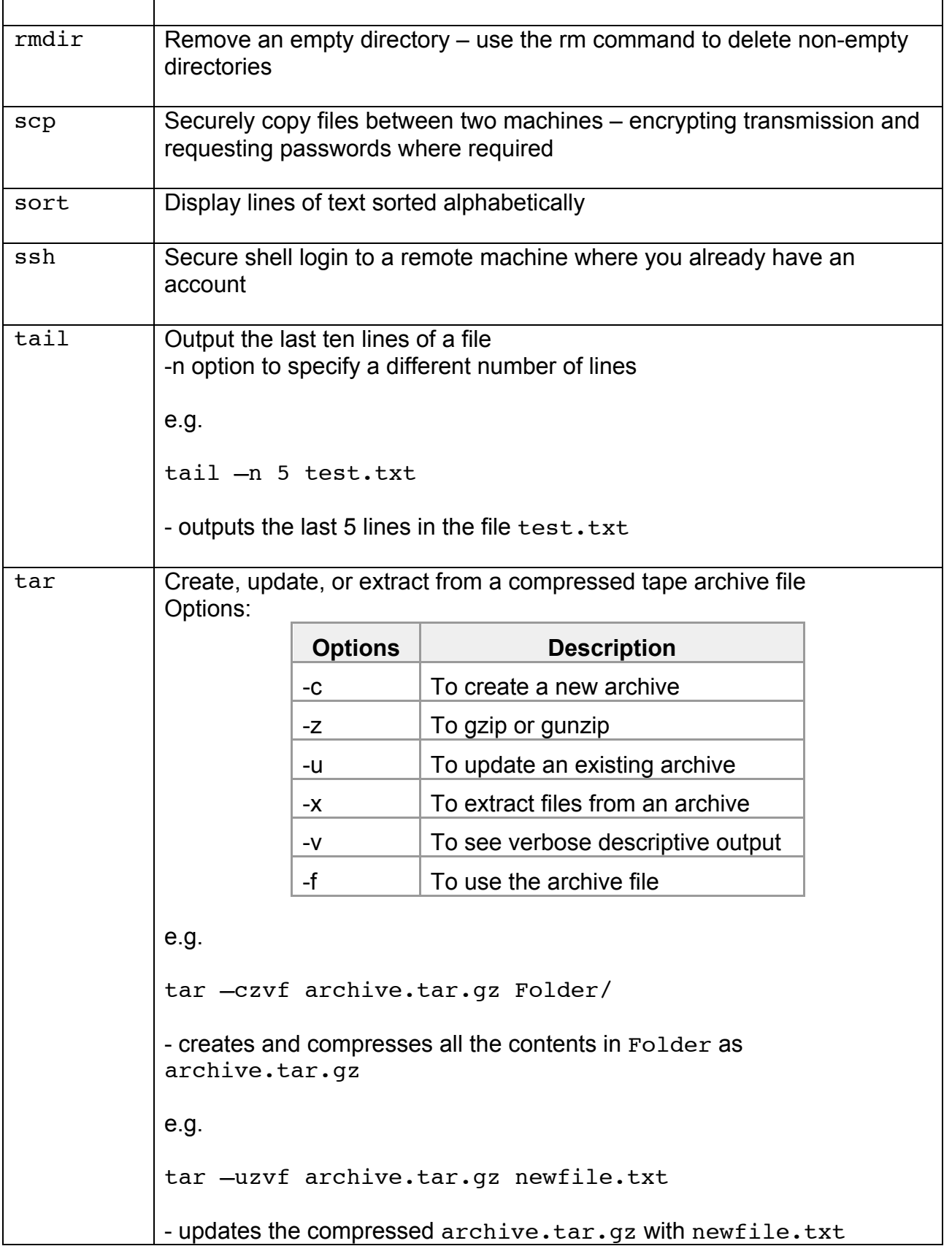

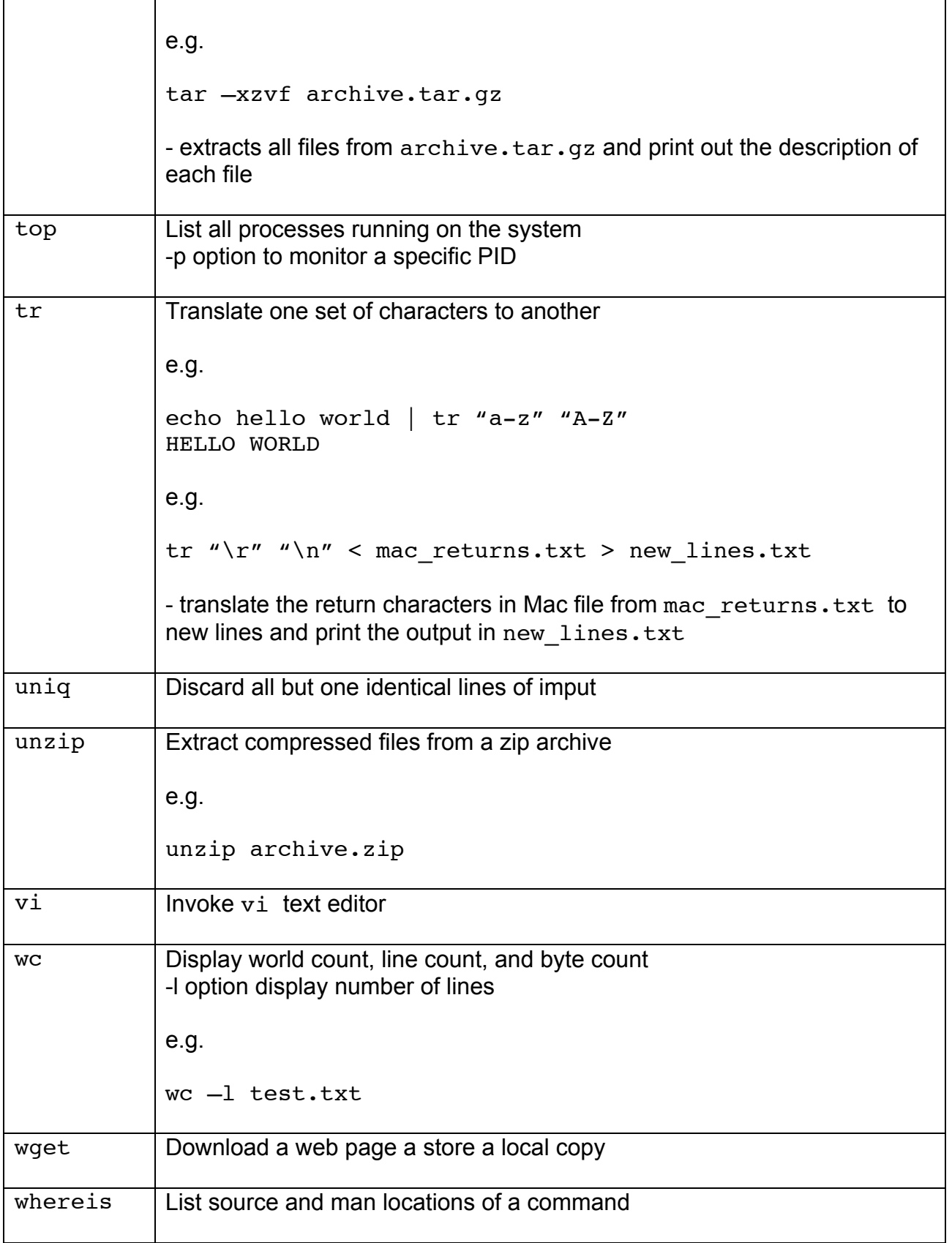

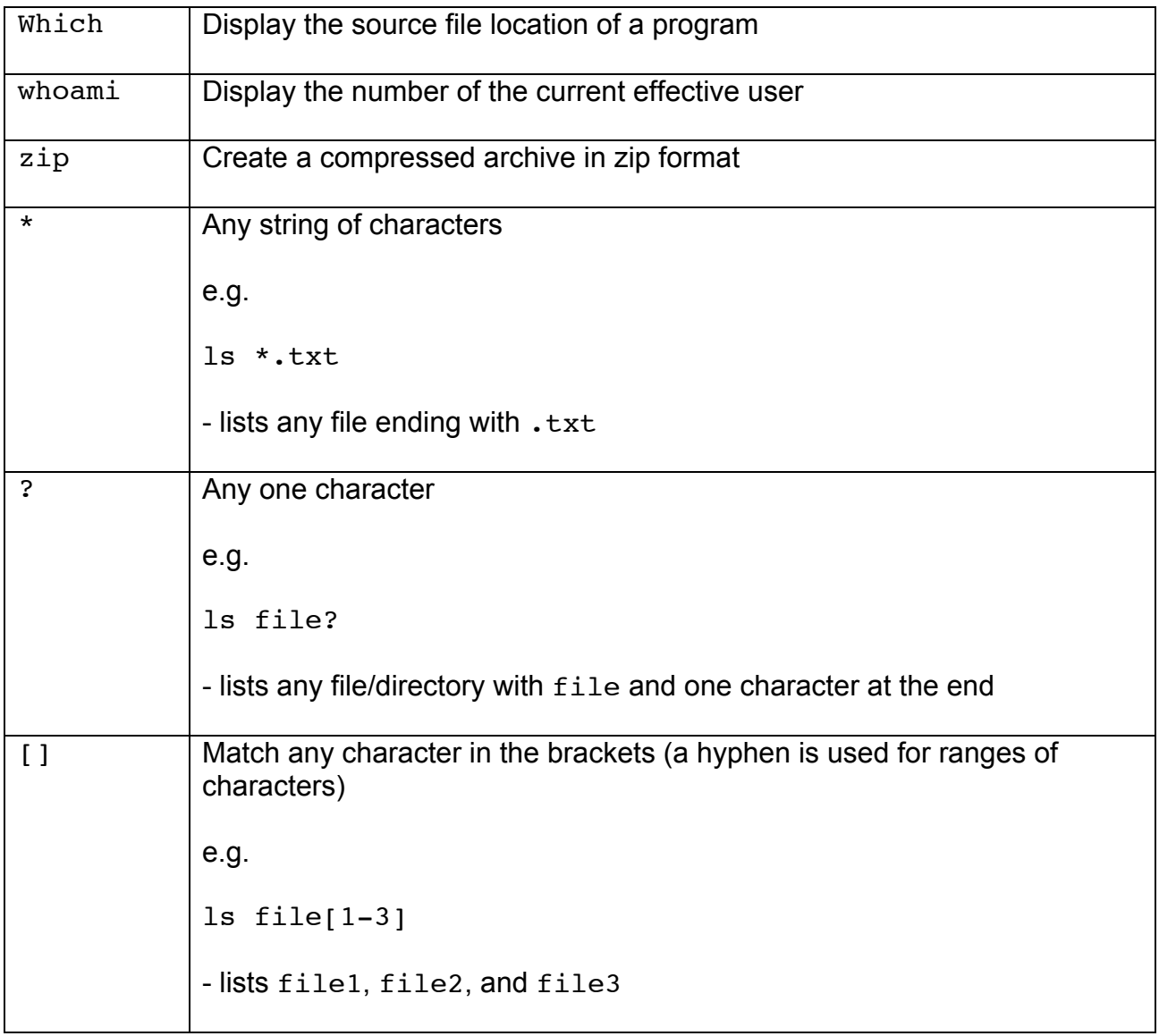